Please visit our website for a detailed and always up2date documentation

https://www.silverlining.cloud/docs/azure/forex

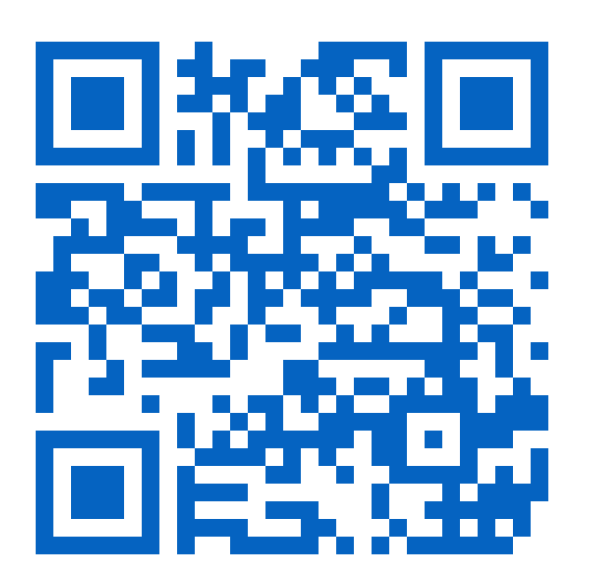